## **Virtualisation**

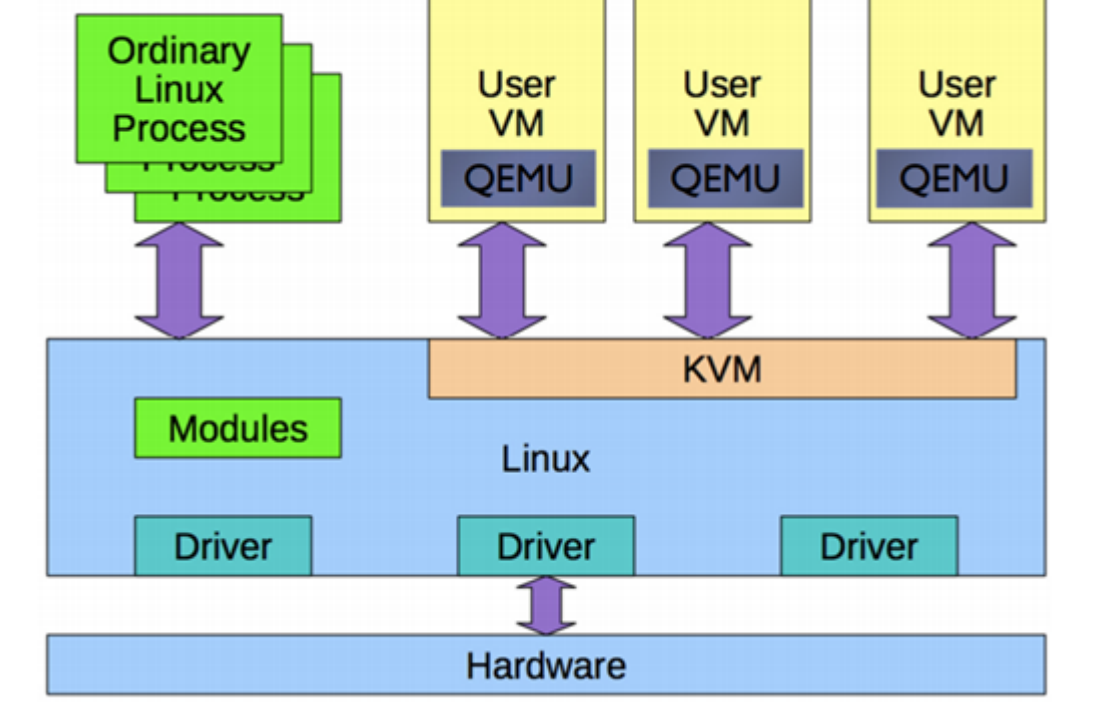

La virtualisation permet d'exécuter des systèmes dans un système principal (système hôte). Les systèmes d'exploitation des machines virtuelles peuvent être différents du système d'exploitation de la machine hôte.

La mémoire, les disques et les processus sont gérées de manière isolées.

Les ressources exploitée dans les machines virtuelles sont "consommées" de la machine hôte. Tant que vous avez de l'espace dans les ressources de la machine hôtes, vous pouvez crééer autant de machines virtuelles que vous le souhaité. Une machine virtuelle arrêtée ne consomme pas de mémoire et de processeur.

Le système de fichiers exploité dans les machines virtuelles peuvent être différents de la machine hôte.

Sous Linux, vous pouvez utiliser la technologie **KVM** (Kernel-based Virtual Machine) pour créer des machines virtuelles. **KVM** est intégré au noyau Linux et fournit une virtualisation de niveau machine.

Pour créer des machines virtuelles avec **KVM**, vous pouvez utiliser l'outil de ligne de commande **virtinstall** ou l'interface graphique **virt-manager**.

Pour utiliser **KVM**, votre processeur doit prendre en charge la virtualisation matérielle (**VT-x** pour les processeurs Intel ou **AMD-V** pour les processeurs AMD) et vous devez activer la virtualisation dans le BIOS de votre ordinateur.

## **Table des matières**

- 1. [Créer une machine virtuelle sous terminal](https://www.abonnel.fr/informatique/linux/applications/virt-install)
- 2. [Créer une machine virtuelle sous interface graphique \(gui\)](https://www.abonnel.fr/informatique/linux/applications/virt-manager)

## **Les pages**

## **Les sous-catégories**

- [Créer un réseau virtuel pour les machines](https://www.abonnel.fr/informatique/virtualisation/nat-forwarding) Pas de sous-catégories. [virtuelles](https://www.abonnel.fr/informatique/virtualisation/nat-forwarding)
- [Machines Virtuelles : Virtual Box](https://www.abonnel.fr/informatique/virtualisation/vbox)
- [Virtual Machine avec Fedora Linux](https://www.abonnel.fr/informatique/virtualisation/virt-fedora)
- [Virtual Machine Manager avec MX Linux](https://www.abonnel.fr/informatique/virtualisation/virt-mx-linux)

From: <https://www.abonnel.fr/>- **notes informatique & technologie**

Permanent link: **<https://www.abonnel.fr/informatique/virtualisation/index>**

Last update: **2023/04/01 04:41**

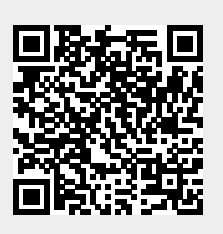